## Smart Reporting Configuration Options

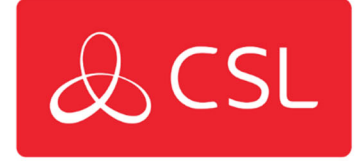

Smart Reporting provides Installers with a choice of 5 options to configure the reporting of singlepath failures to the ARC (PD6669 6.a). These options are:

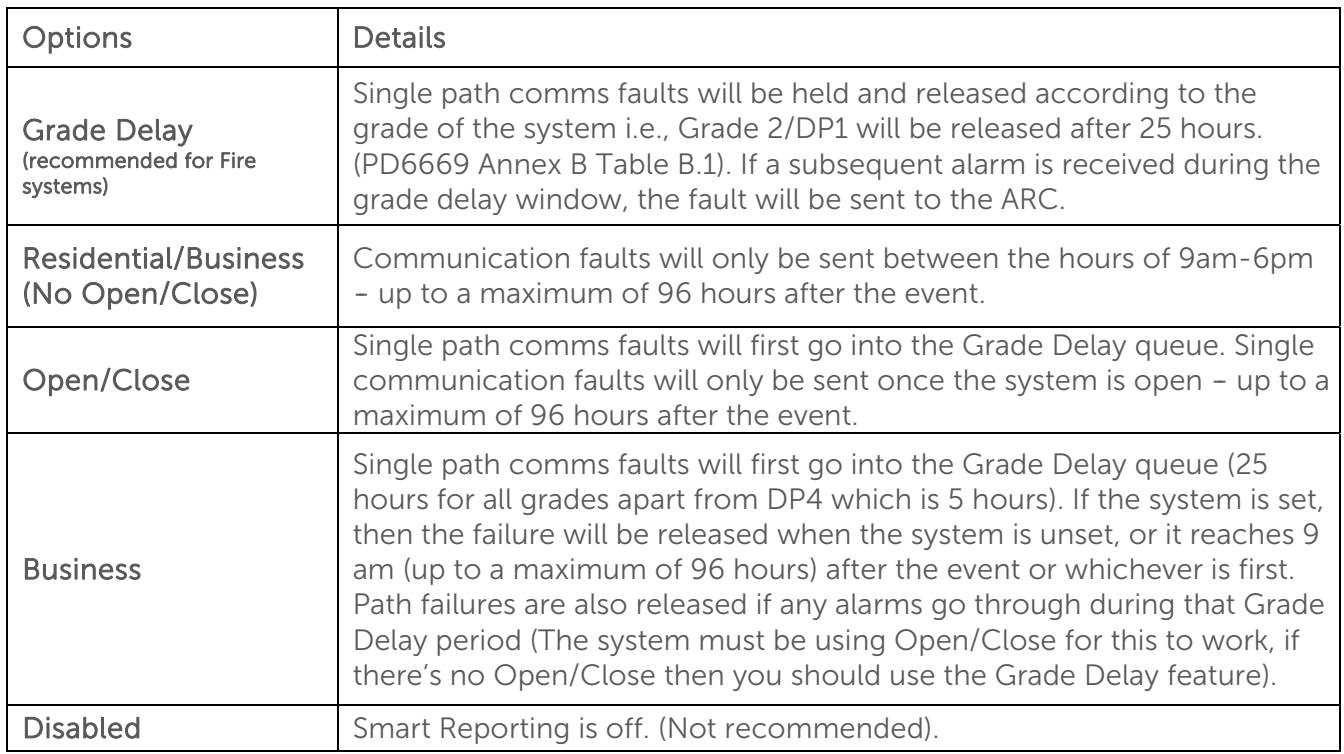

To select the option that is right for your installation, please visit the My Base section of CSL Live or the My Base App. Select the device you wish to adjust and click the menu option circled below:

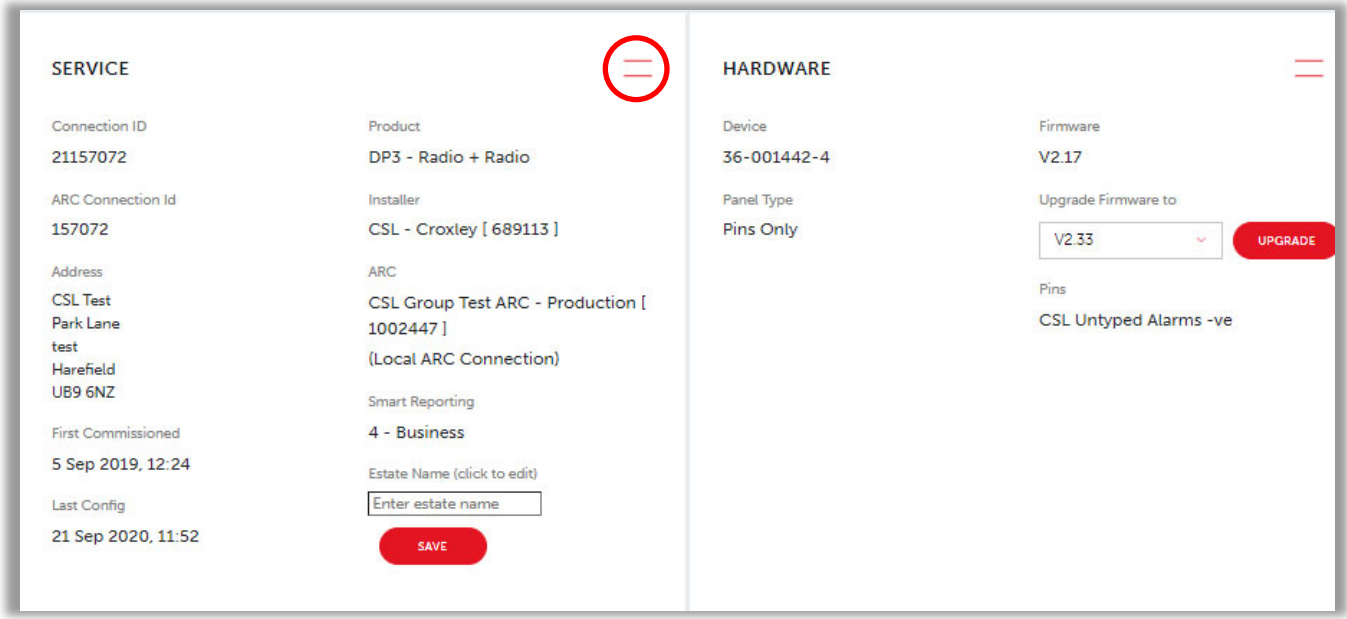

## CSL DualCom Ltd

Building 4, Croxley Park Hatters Lane, Watford WD18 8YF, United Kingdom

- $T + 44$  (0) 1895 474 474
- E sales@csl-group.com
- W www.csl-group.com
- cSLGroupLtd

Registered in England No. 03155883

CSL2100V3 12042022

© Copyright CSL Group

This will offer a drop-down menu, where you need to select 'SMART REPORTING':

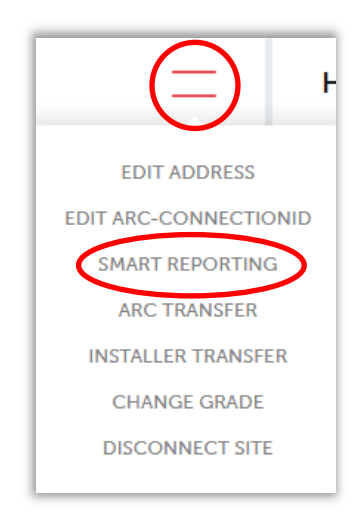

This will then take you to the section below, where this drop-down menu gives you all 5 options for the configuration of Smart Reporting:

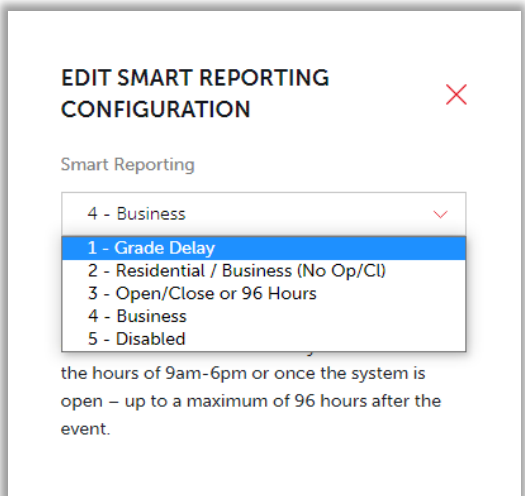

Select the option that is right for you and click on the 'SAVE CHANGES' button to complete the process:

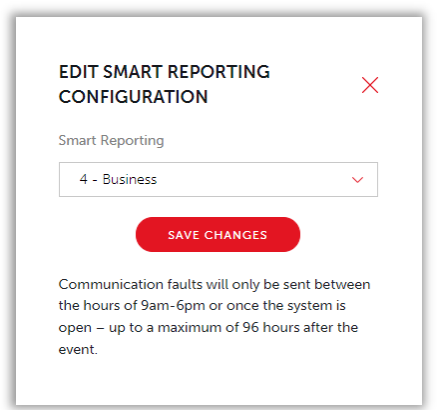